## L2 Programmation Impérative

TP2

## 1 Fichier Makefile

- 1. Récupérez les fichiers makefile, tp2ex1.c, lire.c et ecrire.c à l'adresse http://www. lacl.fr/~matran/progimp/tp2/ Notez que le fichier makefile n'a pas d'extension. Utilisez ensuite la compilation séparée pour produire l'exécutable tp2ex1 à partir de ces fichiers.
- 2. Comment modifier les fichiers makefile et tp2ex1.c si l'on veut remplacer dans tp2ex1.c l'instruction  $print(f...)$  par l'appel d'une fonction ecrire entier (x) fournie dans le fichier ecrire.c ?
- 3. On suppose que l'on a exécuté avec succès la commande make, puis que l'on modifie ecrire.c. Quelles commandes de compilation seront effectuées si l'on exécute de nouveau le programme make ?

## 2 Liste doublement enchaînée

Construction d'un noeud dans une liste doublement enchaînée d'entiers :

```
struct noeud {
  int valeur;
  struct noeud *suivant;
  struct noeud *precedent;
} ;
```
Pour présenter une liste doublement enchaînée, on utilise une deuxième strcuture :

```
struct dliste {
 struct noeud *tete;
 struct noeud *queue;
} ;
```
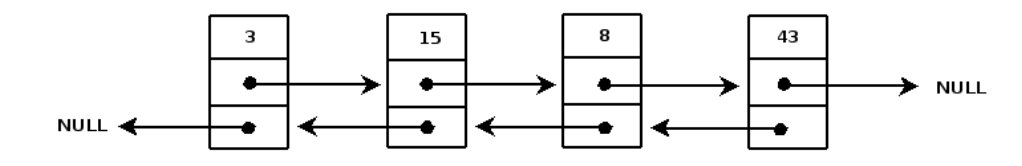

Figure 1 – Exemple d'une liste de 4 entiers

On se propose de créer une librairie de gestion de listes doublement enchaînées.

- 1. Écrire un fichier liste.h décrivant l'interface de manipulation de listes doublement enchaînées. Les méthodes utilisables devront être :
	- $-$  initialiser(), initialisant les champs d'une structure représentant une liste vide,
	- liste vide(), retournant vrai si une liste est vide et faux sinon,
	- est present(), retournant un pointeur sur un noeud contenant un entier recherch´e s'il est présent dans la liste,
- $-$  ajouter\_en\_tete(), ajoutant un entier en tête de la liste s'il n'y est pas présent,
- $-$  cardinal(), retournant le nombre d'éléments dans la liste,
- $-$  afficher liste tete(), affichant le contenu de la liste en commençant par la tête.
- $-$  afficher liste queue(), affichant le contenu de la liste en commençant par la queue.
- 2. Écrire un fichier  $liste.c$  implémentant les fonctionnalités ci-dessus.
- 3. Compiler liste.c en un fichier objet et écrire un fichier essai liste.c pour tester les fonctions sur les listes. Créer un fichier makefile pour effectuer la création de l'exécutable essai liste.